Переходите на сайт, смотрите больше примеров или закажите свою работу

https://www.matburo.ru/sub appear.php?p=imi

©МатБюро. Решение задач по математике, экономике, программированию

# Решение задачи по имитационному моделированию системы массового обслуживания

Имеется n=4 вагонов, которые могут выходить из строя и требовать обслуживающего персонала.

Время нормального функционирования вагонов α - СВ с экспоненциальным законом распределения  $P(\alpha < t) = 1 - e^{-at} = 1 - e^{-2t}$ .

Время ремонта (восстановления) вагона  $\beta$  - СВ с экспоненциальным законом распределения  $P(\beta < t) = 1 - e^{-bt} = 1 - e^{-5t}$ .

Обозначим через  $P_k$   $(k = 0, ..., n)$  - стационарную вероятность простоя К вагонов.

Для подсчета искомых величин используем формулу:

$$
P_0 = \left\{ \sum_{k=0}^m C_n^k \rho^k + \sum_{k=m+1}^n C_n^k \frac{k! \rho^k}{m! m^{k-m}} \right\}^{-1}
$$
  

$$
P_k = \left\{ \begin{aligned} P_0 \rho^k C_n^k & ecnu \ 0 < k \le m \\ P_0 \rho^k \frac{n!}{(n-k)! m! m^{k-m}} & ecnu \ m < k \le n \end{aligned} \right\}
$$

где

 $P_0$  – вероятность того, что простаивает 0 вагонов

 $P_k$  – вероятность того, что простаивает  $k$  вагонов

$$
\rho = \frac{a}{b}
$$
  

$$
C_n^k = \frac{n!}{k!(n-k)!}
$$

Известно, что сумма всех вероятностей равна 1.

$$
\sum_{k=0}^n P_k = 1
$$

Среднее время числа простаивающих вагонов:  $\overline{n} = \sum_{k=1}^{n} k \cdot P_k$ 

Переходите на сайт, смотрите больше примеров или закажите свою работу

https://www.matburo.ru/sub\_appear.php?p=imi

©МатБюро. Решение задач по математике, экономике, программированию

Среднее число занятых рабочих.

$$
\overline{m} = \sum_{k=1}^{m} k \cdot P_k + m \sum_{k=m+1}^{n} P_k
$$

Необходимо определить:

- 1. Стационарные вероятности системы.
- 2. Проверить правильность вычислений.
- 3. Вычислить среднее время числа простаивающих вагонов
- 4. Вычислить среднее число занятых рабочих

#### Решение

Расчеты автоматизируем в Excel.

Вводим исходные данные:

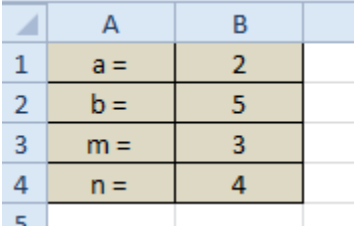

# Рассчитываем показатель  $\rho = \frac{a}{b}$

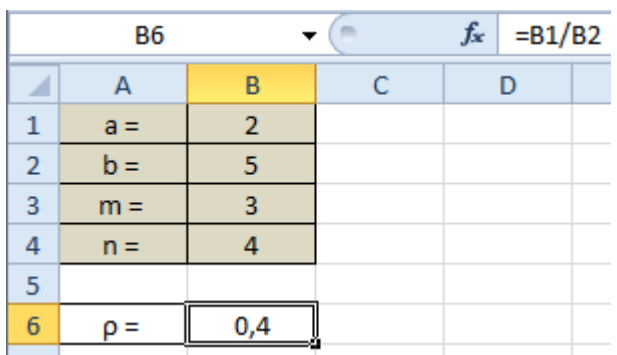

Переходите на сайт, смотрите больше примеров или закажите свою работу

https://www.matburo.ru/sub\_appear.php?p=imi

© МатБюро. Решение задач по математике, экономике, программированию

Составляем таблицу возможных значений k, и рассчитываем значения  $C_n^k = \dfrac{n!}{k\,! (n-k)!}$  по формуле

# ЧИСЛОКОМБ(n;k)

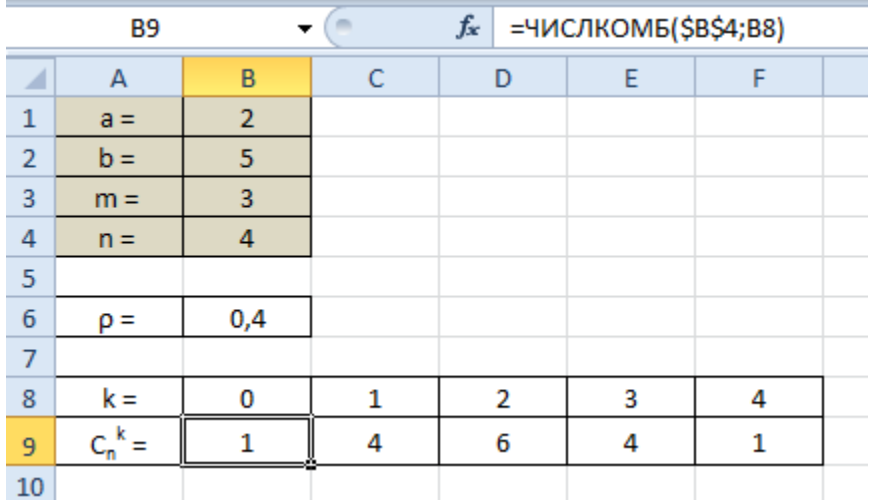

Далее рассчитываем вероятности.

Сначала для k=0.

$$
P_0 = \left\{ \sum_{k=0}^m C_n^k \rho^k + \sum_{k=m+1}^n C_n^k \frac{k! \rho^k}{m! m^{k-m}} \right\}^{-1}
$$

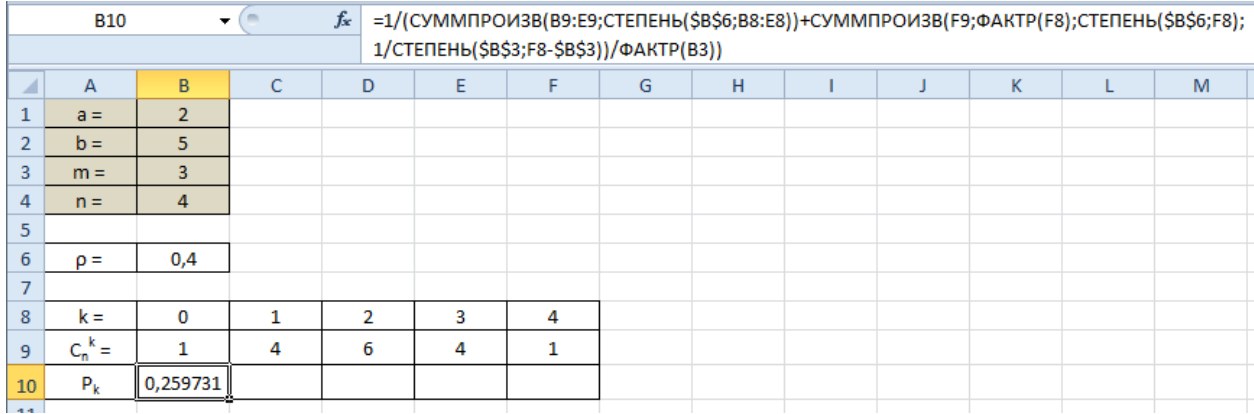

Далее:

Переходите на сайт, смотрите больше примеров или закажите свою работу

https://www.matburo.ru/sub\_appear.php?p=imi

©МатБюро. Решение задач по математике, экономике, программированию

# $P_k = P_0 \rho^k C_n^k$  ecnu  $0 < k \le m$

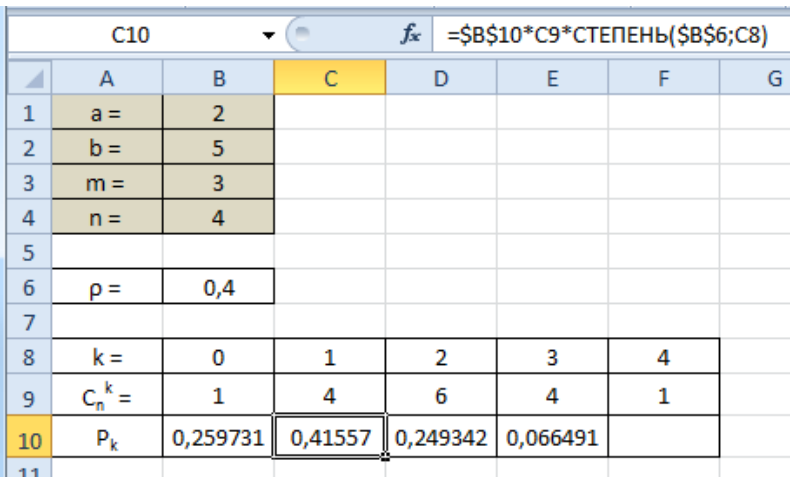

Далее:

$$
P_k = P_0 \rho^k \frac{n!}{(n-k)!m!m^{k-m}} \quad \text{for all } m < k \le n
$$

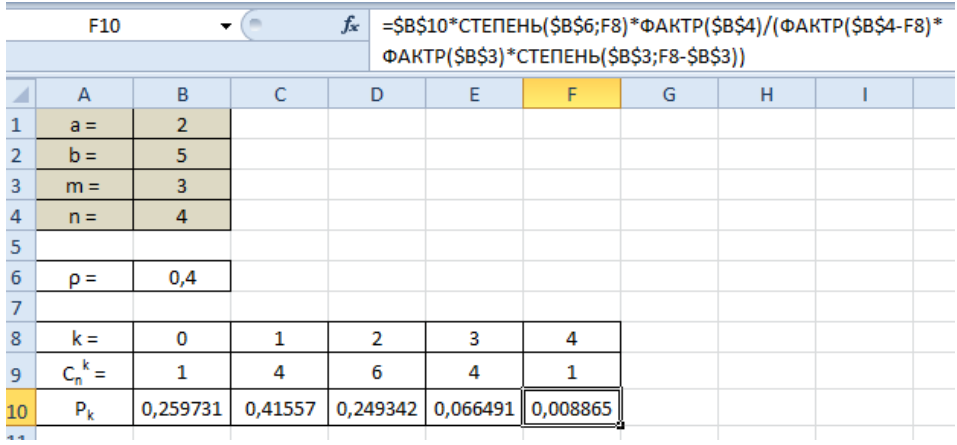

Проверяем правильность расчетов:

# Переходите на сайт, смотрите больше примеров или закажите свою работу

#### https://www.matburo.ru/sub\_appear.php?p=imi

#### ©МатБюро. Решение задач по математике, экономике, программированию

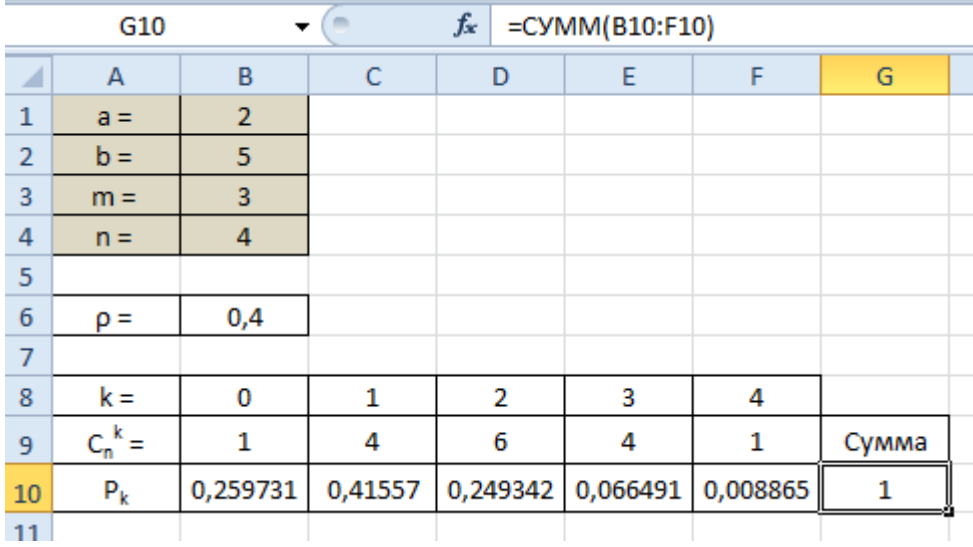

Сумма равна 1, значит все верно.

Находим среднее время числа простаивающих вагонов

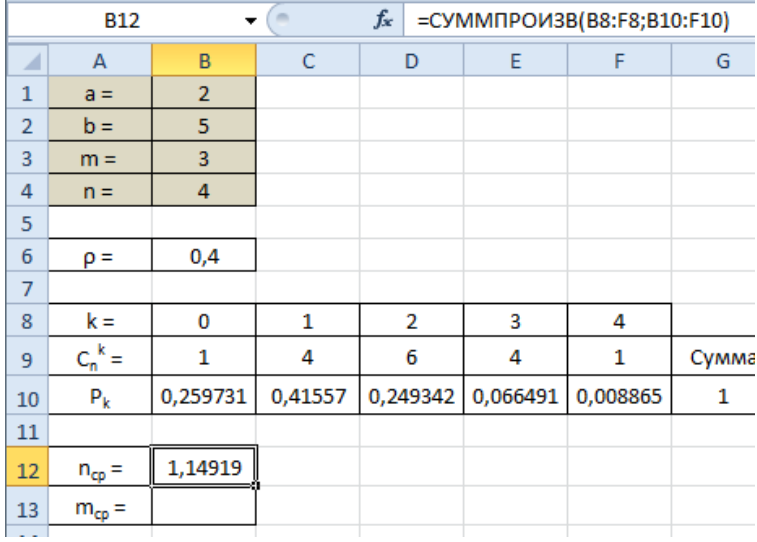

Находим среднее число занятых рабочих

# Переходите на сайт, смотрите больше примеров или закажите свою работу

# https://www.matburo.ru/sub\_appear.php?p=imi

# ©МатБюро. Решение задач по математике, экономике, программированию

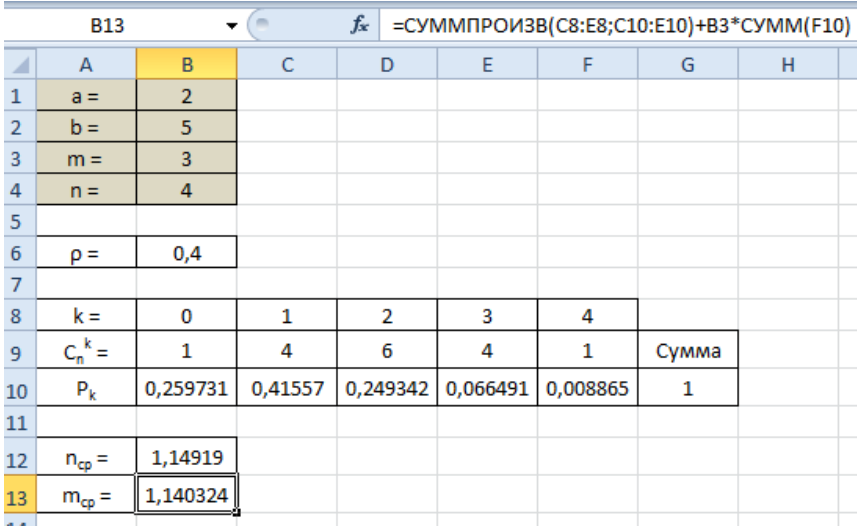

#### Получаем решение задачи:

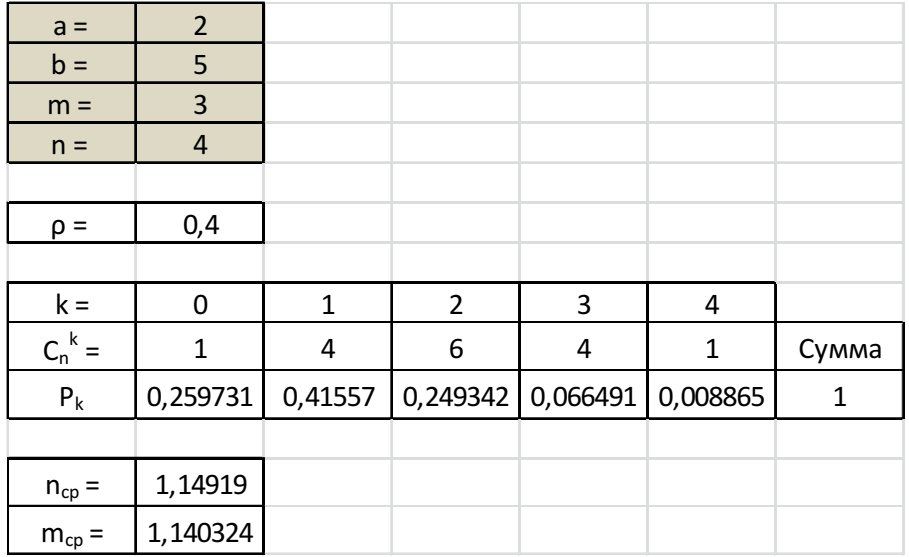